## **Download Adobe Photoshop CC 2018 Version 19 Product Key Full With Serial Key {{ upDated }} 2023**

Cracking Adobe Photoshop is not as straightforward as installing it. It requires a few steps to bypass the security measures that are in place. First, you must obtain a cracked version of the software from a trusted source. Once you have downloaded the cracked version, you must disable all security measures, such as antivirus and firewall protection. After this, you must open the crack file and follow the instructions on how to patch the software. Once the patching process is complete, the software is cracked and ready to use.

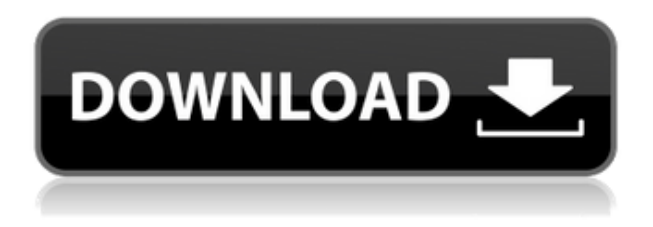

In this article, I will review Lightroom 5 and discuss its newly gained features in detail. I will also talk about what could have been better in Lightroom 5 so as to, by the end of the article, help you make up your mind whether purchasing or upgrading to this popular piece of software is beneficial to you. The following are some of the best features which have made Lightroom shine. I will also talk about how the new version with some of the lesser changes can help you enhance your photo editing abilities. Adobe has changed its Album dialog from being only a correction tool to also being a tool for navigation. This new navigation option will let you quickly browse all the images in a folder. You no longer have to click through each individual image when you want to see the metadata, ratings, and comments on each of the image. Adobe brings across the ease of use we've been used to from Lightroom on our Macs with a new and bigger Project Panel. It is basically a list of images in the order they were edited for the project. The new Project Panel also flaunts a toolbar that is as flashy as our favorite Darkroom Button Palette. It's much more than just a toolbar, though. It is an easy way for users to switch between multiple projects and switch over to the Develop module quickly. It includes the usual adjustments (such as exposure, contrast, saturation, etc.), but it also lets you flip all your selections in one go. To begin, the Lightroom Classic CC still remains unchanged but, as previously

mentioned, it does support offline editing. This new version supports sharper editing, powerful searching features, and a guided editing option, known as Guided Edit. Guided Edit, which is accessed by clicking on the Guided Edit button in the Library panel, enables support for RAW image editing. The feature, which can be accessed directly from only the Library module, starts with the initial image assessment. The next step is to enable and adjust the white points and the contrast. After this process, it will let you do the rest to fine-tune the image. After you are done, you will then be able to share the image with other users.

## **Adobe Photoshop CC 2018 Version 19 Download Patch With Serial Key Torrent For Windows {{ New! }} 2023**

Adobe Photoshop is a sophisticated tool that can be used to alter and repair images in order to achieve a desired effect. Photoshop is generally the go-to image editing software for professional photographers and graphic designers. It allows you to edit and manipulate your images and create new ones. Often it can be taken in a few steps and therefore can save time spent on finding the perfect image on the web. **Step 3** Select location in your computer.

**Step 4** Select a location.

Adjust the width or height to the desired size in the crop task bar.

**Step 5** Select the left or right border. It depends on where you want your crop to be placed. In the early 1990s, when the first desktop versions of Photoshop were introduced, they came with a cool feature that users could call "Save for Web". With this feature, you could export all of your documents as a single portable file which you could then download straight to the web. It was a pretty cool feature at the time, especially for those who were looking to buy a copy of Photoshop for the first time. However, back then the web was not a very well-established medium for creating content or delivering (or even consuming) information. In fact, the internet for the more part resembled a bunch of message relay stations. It was not frequently visited by people and the web was largely reserved for email between people and one big corporation— Fortune . e3d0a04c9c

## **Download free Adobe Photoshop CC 2018 Version 19With Full Keygen Activation 64 Bits 2023**

Organizations, channels, sources, and files are all grouped together. You can add new groups quickly by selecting the proper files and adding them to a folder. And, with the new file handling, you can sort and select files to edit, convert, modify, or add to a message. Photoshop is one of the most widely used image processing and editing software. It's a desktop, commercial software designed to provide basic and advanced image processing, retouching, compositing and pixel editing, as well as editing of photographs, video and other digital images. Photoshop's functions include retouching and adjusting images, even removing wrinkles using just a hint of laser and inkjet technology. It also includes a variety of highly developed effects that can be used with the editing tools. Photoshop provides a range of tools for achieving professional results: the Photoshop Elements software is designed for photographers and others working with images while Photoshop is more powerful and is aimed at graphic artists. Adobe Photoshop is a type of image editing software that is used to mend images that have problems or that are too rough to be easily viewed. It is rated as one of the best software for editing and enhancing photos. Because it does not interpret and extend the file format, it runs faster than other competing programs, and allows users to instantly edit their content. With the free trial, you get the following advantages:

- **Download and install**: You can download the program and install on the same computer. Once you have installed Photoshop 2019 on your computer, you can fully use the application.
- **Go online**: The trial can be used anytime when working online from anywhere you have an Internet connection.
- **"** *Leave it***"**: You can leave the trial and keep all of its settings, key features and settings on your computer.
- **"***Start working***"**: After downloading Photoshop, you can test-drive the program in your free trial.

adobe photoshop cs6 free download 32 bit filehippo photoshop cs6 free download for ubuntu adobe photoshop cs6 free download full version filehippo adobe photoshop cs6 free download rar file photoshop cs6 free download reddit photoshop cs6 free download exe adobe photoshop cs6 free download blogspot photoshop cs6 free download android adobe photoshop cs6 free download apple adobe photoshop cs6 free download adobe.com

Pixelmator Photo Editor is a lean and intelligent image editing tool for professionals across a variety of industries. It offers rich adjustment and editing tools to help you get the most from your photographs in an intuitive and efficient way. Pixelmator Photo Editor offers over 50 powerful editing tools and 16 creative blending modes to remove, reduce, blur and enhance your photographs while maintaining maximum image quality. Pixelmator Photo Editor plays to your strengths and puts you in the driver's seat eliminating the heavy lifting so you can concentrate on capturing the moments that matter. Alongside Photoshop's popular HDR imaging, you'll find a new Merge to HDR command ready to help you create your high dynamic range images. You can now also copy layers from one Photoshop layer to another, move layers, remove, and reorder layers. With a brand new panel that integrates a lot of Photoshop's functionality, you can now crop images, edit images directly in the panel, and more. It can even handle a number of existing Photoshop features – such as the Liquify effect – for simple button-clicking. The latest version of Photoshop also gives facerecognition tools the ability to analyze your photos for emotions, like anger, confusion, surprise, fear, or fatigue. You can even measure the distance between certain facial features. These Spotlight Enhancements aren't just great for portraits that include your dog or family members. Now you can also enhance the details of a furry friend.

The Adobe Photoshop has many features such as text, brushes, gradients, adjustment layers, the ability to draw shapes and paths, filters, and much more. Photoshop is an advanced image editing software and it is used for cropping, modifying, retouching, enhancing, and modifying images. The Adobe Photoshop is a very powerful image editing software and it is used mainly for retouching and enhancing the images. The software has features such as layers, masks, adjustment layers, gradients, and filters. Adobe's new version of Photoshop (and the macOS companion to it) follows a streamlined workflow for editing images, and features a new Content-Aware feature that can find and select similar elements in photos. Adobe recently launched the release candidate for Photoshop CS6 and Elements 11.1, which should be available in the Mac App Store on October 28. The final release, and the newest version of Photoshop and Elements for Mac, should be released on November 18. For most of the year, Adobe Photoshop Elements is the best tool for photo editing. It is an application that has many features that are very capable. It has easy to learn interface, high performance, and a good set of

editing tools. The main feature of the Adobe Photoshop Elements is its ability to import and open RAW photo formats (such as NEF, CR2, DNG, and ORF). In addition, it can work on JPEG images as well. Adobe Photoshop: A Complete Course and Compendium of Features is your guide to creating, editing, and enhancing images and designs in Adobe Photoshop. Whether you're retouching a photograph, making a simulated chalk drawing, or creating a composite photo with a 3D drawing, Photoshop is the tool for you—and this book will teach you what you need to know.

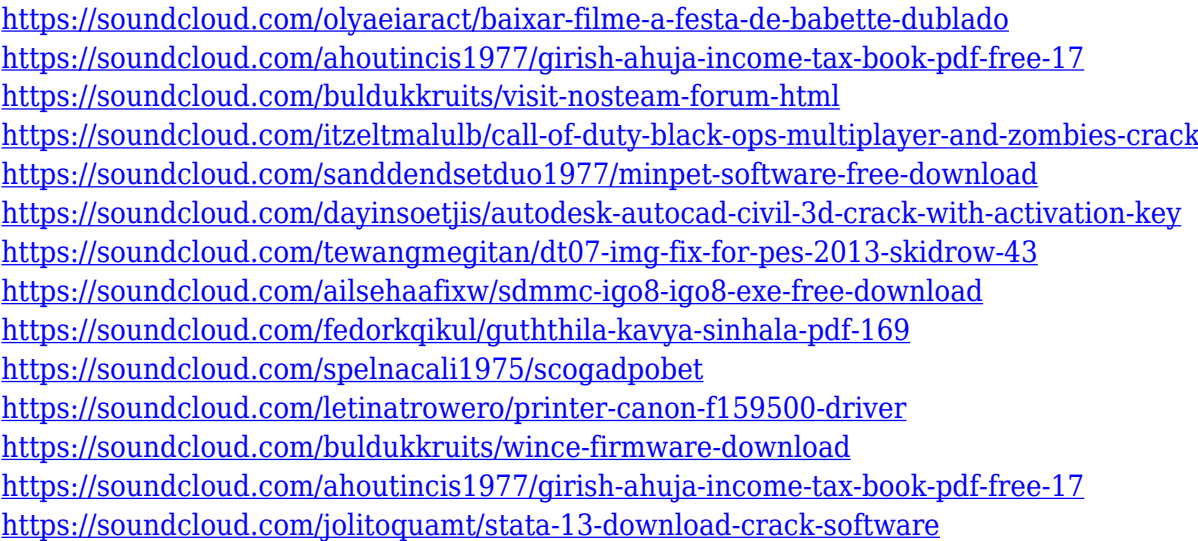

Photoshop CC: Design Advanced Take your projects to the next level by exploring design techniques and creating your own workflow. You'll learn various designing principles, a photoshop design workflow pattern, and create a custom icon in Adobe Illustrator. Photoshop CC: Design Advanced Advanced Techniques including type, shapes, and symbols make your designs more expressive and appealing. Use the Pen tools, symbols, and brushes to achieve creative effects in your projects, including photo collage creation, text treatment, and more. Photoshop CC: Design and Photo Retouch Create stunning images by mastering the latest techniques in retouching. Learn a new workflow for retouching, make photo realistic shapes, use masks and layers, and much more. Photoshop CC: Digital Photo Editing Video and Photography Professions For photographers and videographers, the landscape of digital photo editing has changed significantly in the last six years. Today the biggest action camera, canon, and nikon cameras mostly offer built-in systems that are already capable of capturing 18MP and more. These cameras also increasingly include built-in video recording and editing systems such as 1080p and 4k video, making them suitable for a wide range

of video and photo editing tasks. You'll cover the latest camera features and techniques to help you edit beautiful images for the professional filmmaker and photographer. Photoshop CC: Editing and Repairing Better Quality Images The digital age has given rise to countless types of images, from highresolution and large prints to HD videos and even regular quality photos taken on a smartphone. For professionals, these different types of images require different types of workflows to produce the best results. Knowing what's best for your subject and how to work efficiently will be key to managing your time and producing stunning results.

On the web, where it used to just get a haircut, you can now use popular retailers like Walgreens and AliExpress to order cheap copies of Photoshop. Your eyes are going to get a bit watered from the roughly \$70 in the video above, but if you're looking for a way to get Photoshop, you may be safely inspired by the effect shown in the video by It's Alive! . But perhaps the best use of Photoshop in your video editor is in the re-melting of the polar caps, because that was pretty neat. A day earlier, we talked about Adobe Photoshop's photo editing features , but the title of this post needed no explanation. Photoshop is the crop tool featured in all of my desktop screenshots. There is a crop tool in Elements as well, which is still very good, but Photoshop will do the job especially well. I've used crop tools in other desktop software for years, but at times people stay with the menu scheme for greater simplicity. Thankfully, Photoshop has a truly robust and vastly improved crop tool. There's a magical shortcut key (ctrl/cmd  $+ z$  if you're using a Mac) which does most everything. It's incredibly useful for making selections, for rotating, flipping, moving and resizing images, and even for creating a selection from pieces of an existing selection. I know just reloading a photo in Photoshop and picking the marquee tool is easy to do, but this has been a long time since I used that approach. There's incredible power with the crop tool, and it's the reason Photoshop was so incredibly successful in redefining user interfaces and interfaces for professionals. "